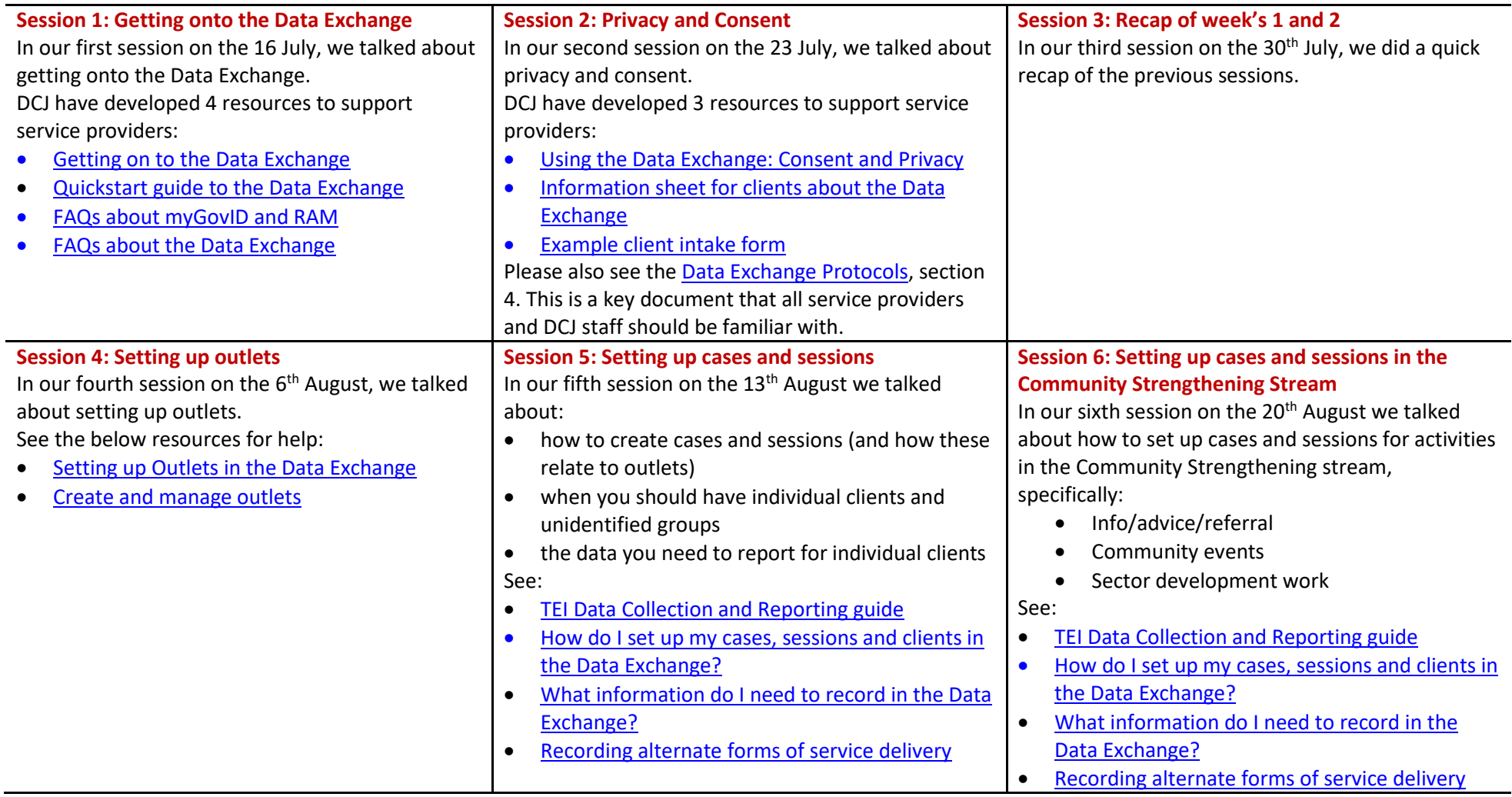

DEX TEI DCJ and Fams Sessions August/September 2020 – links to documents and resources (see separate PowerPoint presentations)

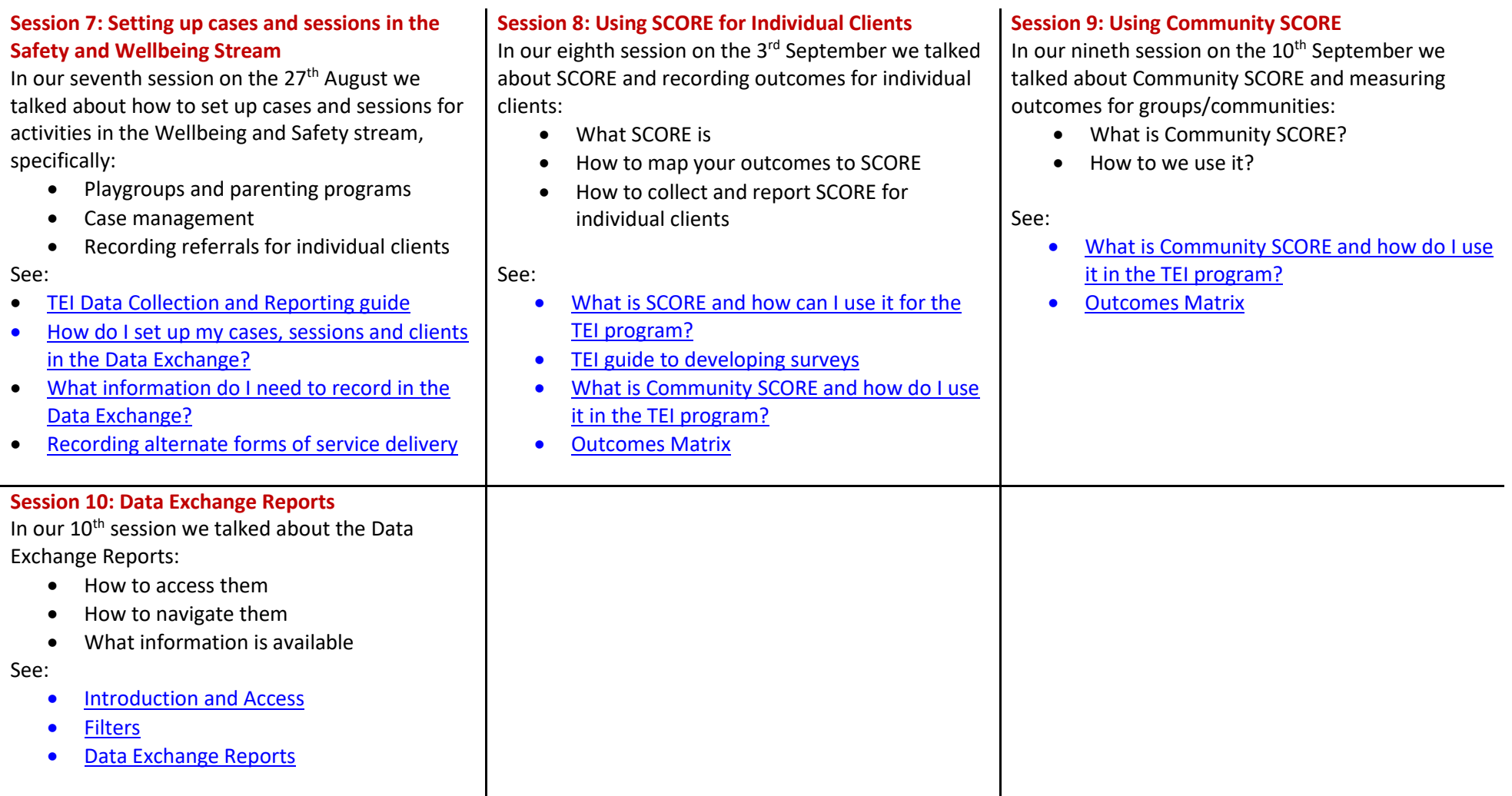